# **ВЫПУСКНАЯ РАБОТА СТУДЕНТА КУТУЗОВА МИХАИЛА ЕВГЕНЬЕВИЧА**

Тема: Разработка программы проверки знаний для тестирования студентов по программированию

#### **Введение**

▣ Цель работы заключается в том, чтобы правильно составить алгоритм поставленной задачи по разработке программы тестирования студентов по программированию, разработать и отладить программу, реализующую разработанный алгоритм.

## **Delphi 7**

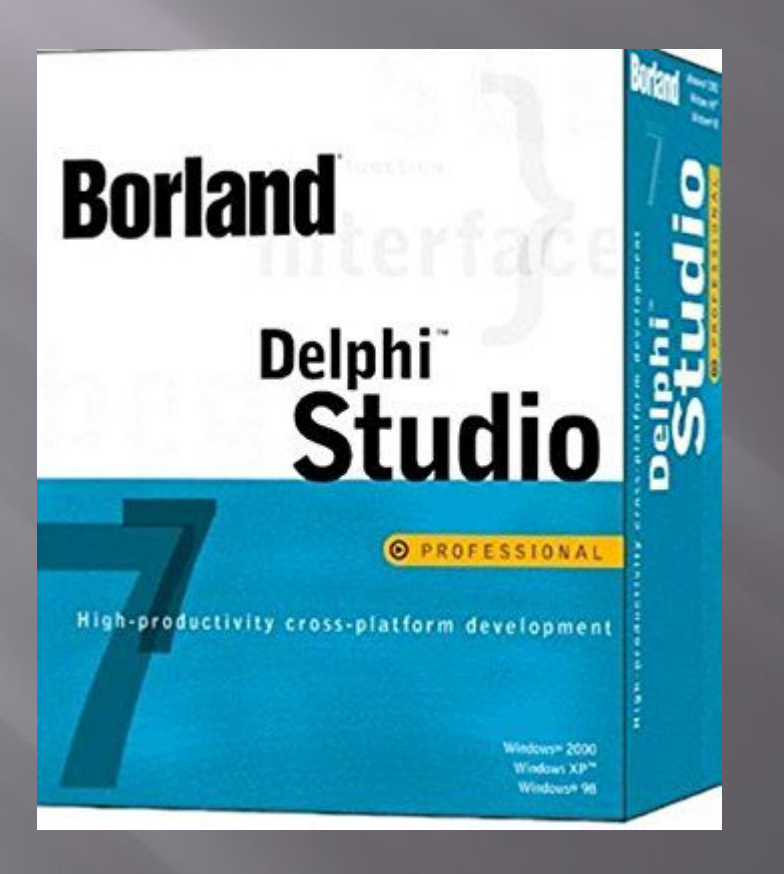

## **Delphi 7**

▣ Данный дипломный проект был разработан в среде Delphi. Среди множества языков, является наиболее универсальным и легко изучаемым языком. При этом его удобно использовать для создания сложных приложений, базами данных, приложения масштаба предприятия. Delphi позволяет использовать все современные возможности объектно-ориентированного программирования.

#### **Разработка программы**

- ▣ ǽроцесс разработки я разбил на три этапа:
- ▣ 1) Ǿазработка визуального интерфейса пользователя, на основе экранных форм среды Delphi
- ▣ 2) Ǿазработка обработчиков событий от элементов экранных форм
- $\Box$  3) $\Pi$ одготовка тестовых исходных данных и отладка программы

#### **FormAvto**

▣ ǿоздадим экранную форму "FormAvto." В этой форме мы будем проводить проводить авторизацию тестируемого учащегося путем ввода его фамилии и группы.

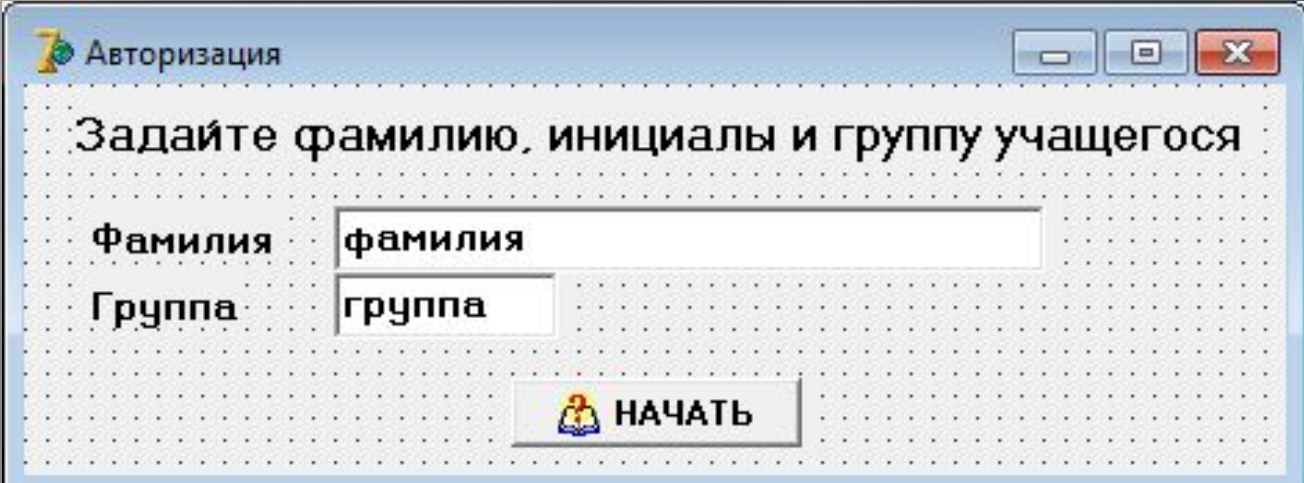

### **Объекты экранной формы FormAvto**

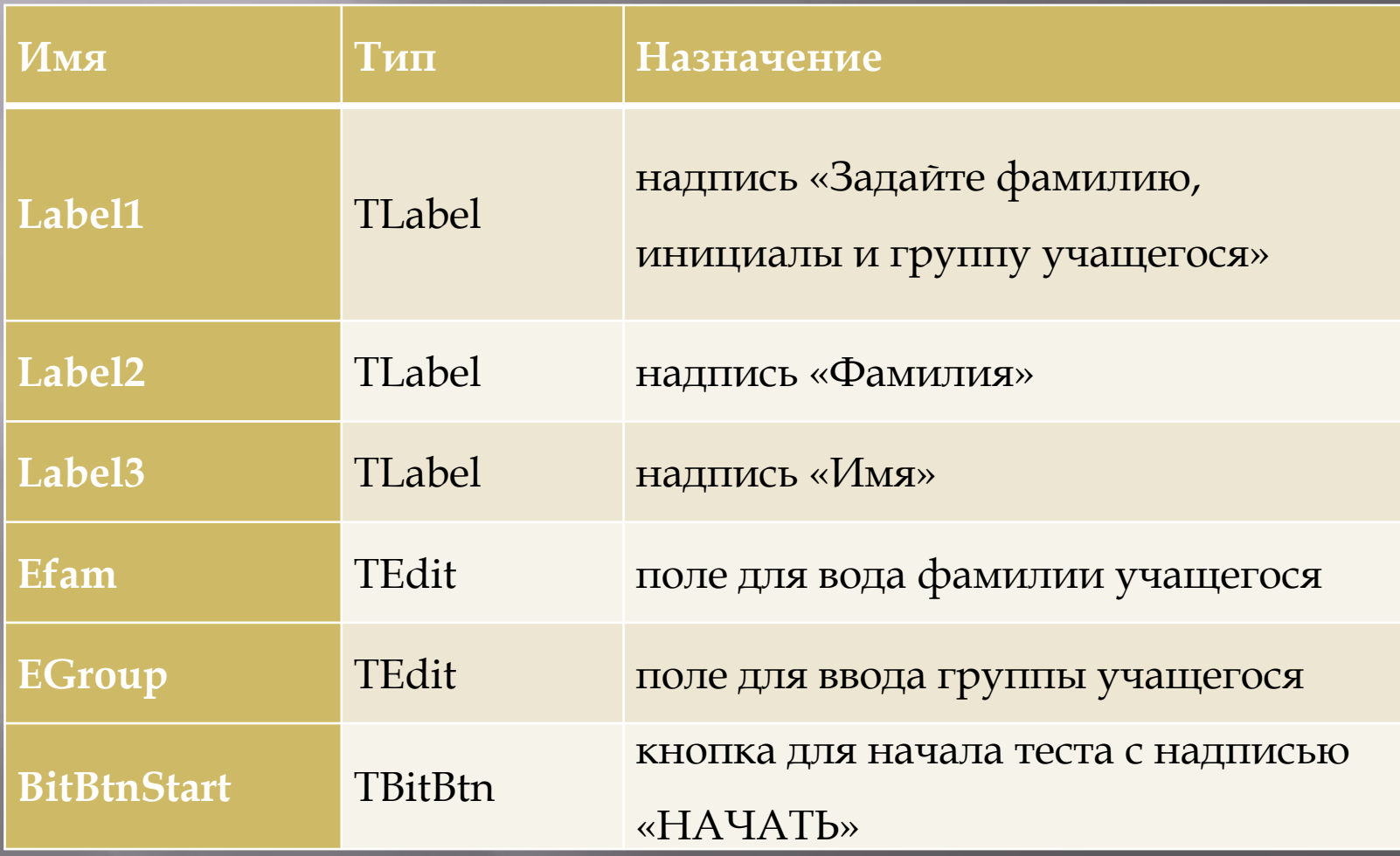

#### **FormTest**

▣ ǽосле того как студент введёт свою фамилию и группу должен начаться тест. Для этого мы создали экранную форму

 $\sqrt{F_{\rm O1}}$ 

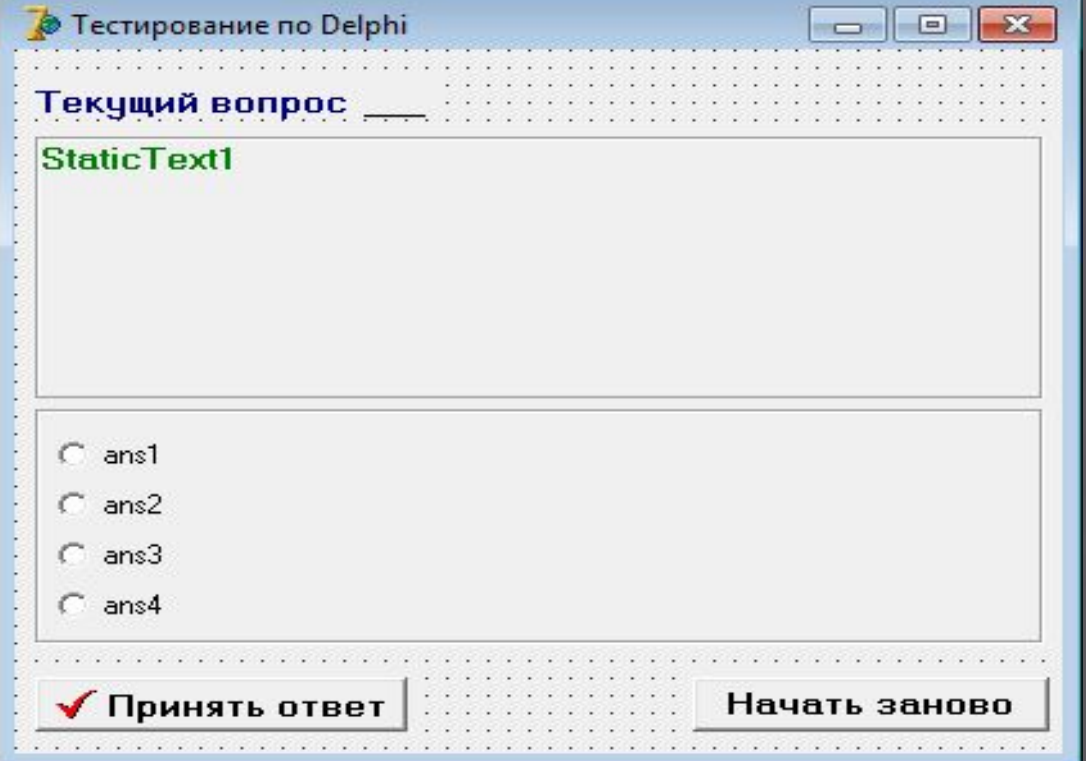

### **Объекты экранной формы FormTest**

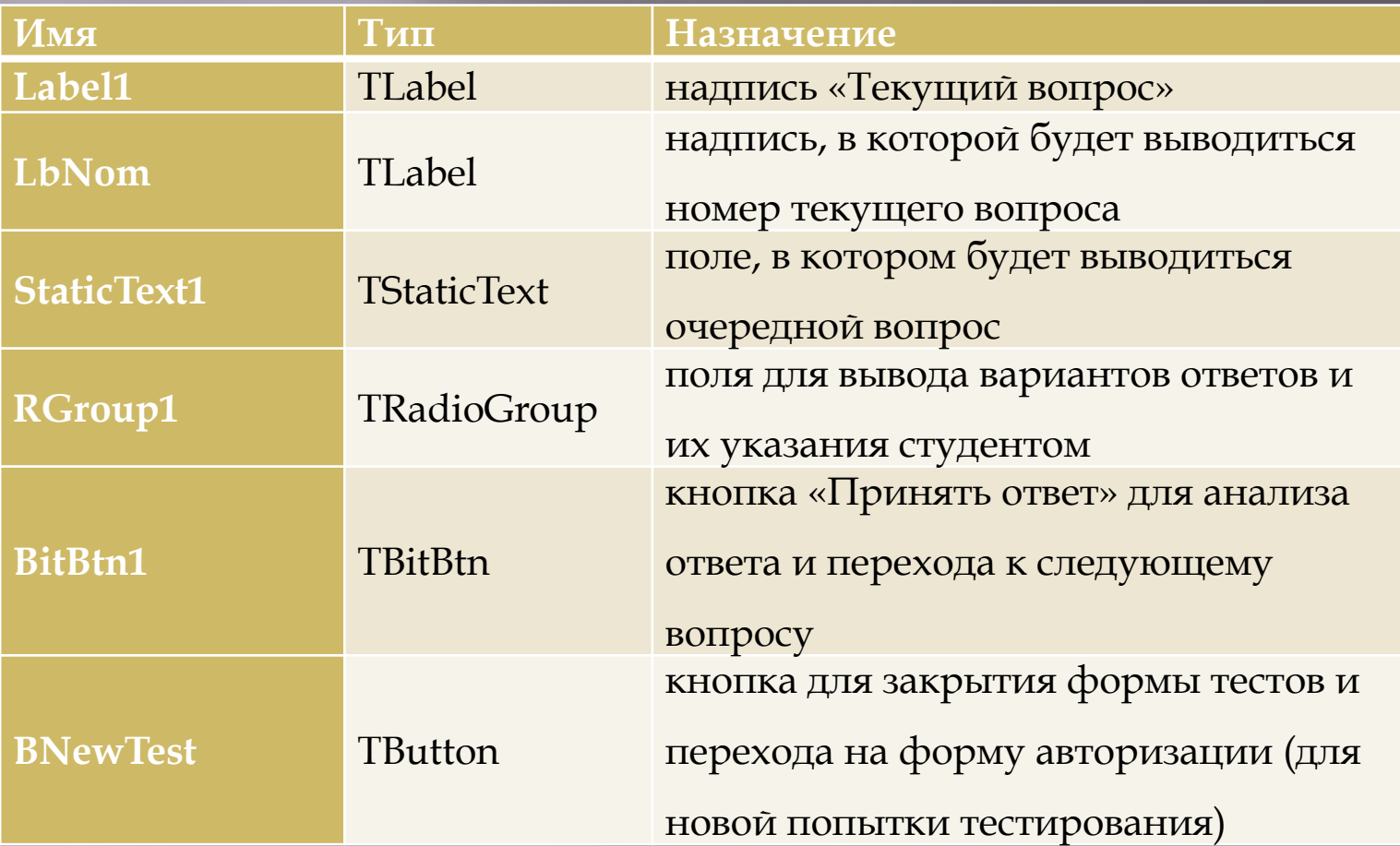

#### **Переменные программы**

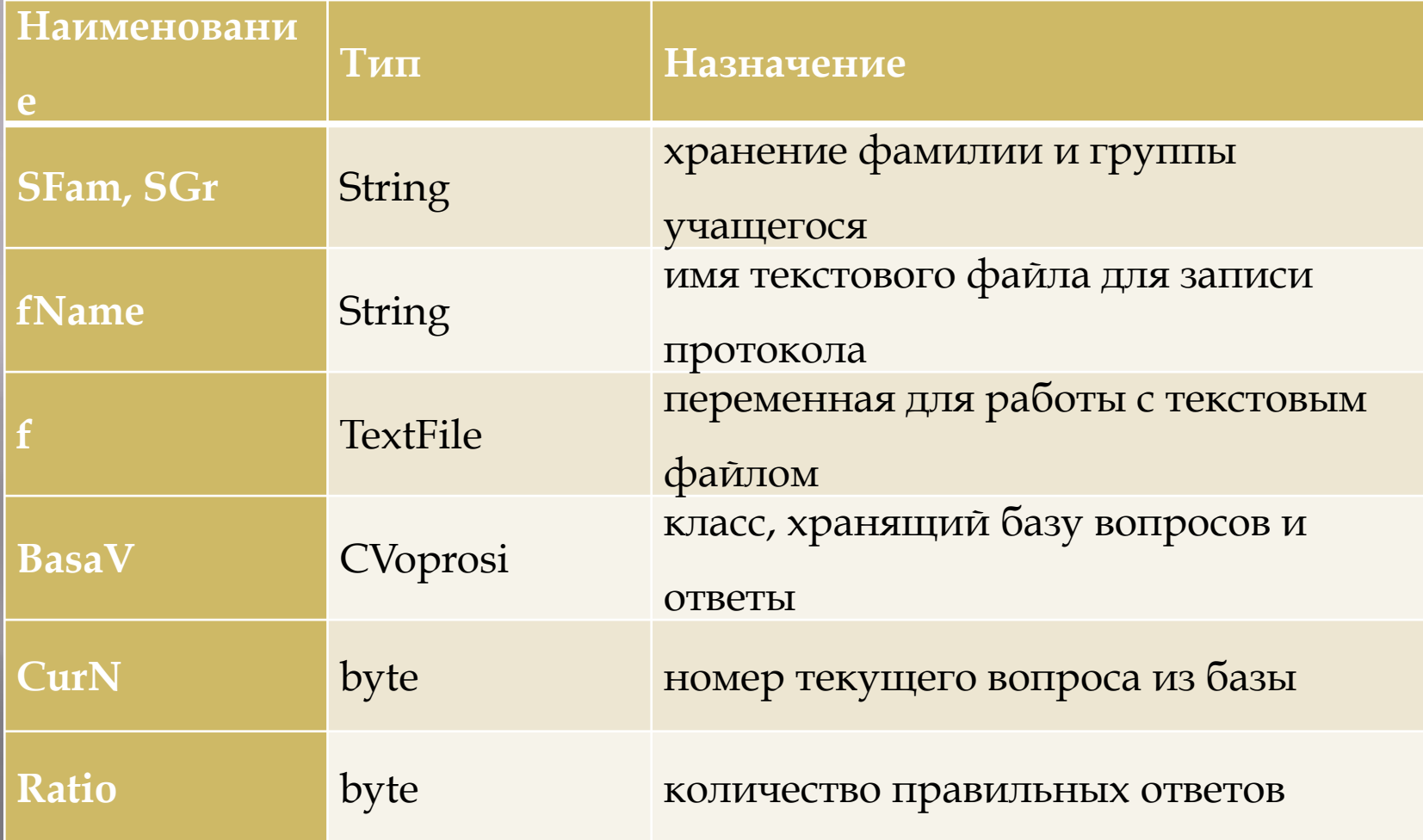

#### **Работа программы**

▣ ǽосле запуска программы появится окно авторизации, где студент введёт свою фамилию и группу. После чего надо нажать кнопку "Начать"

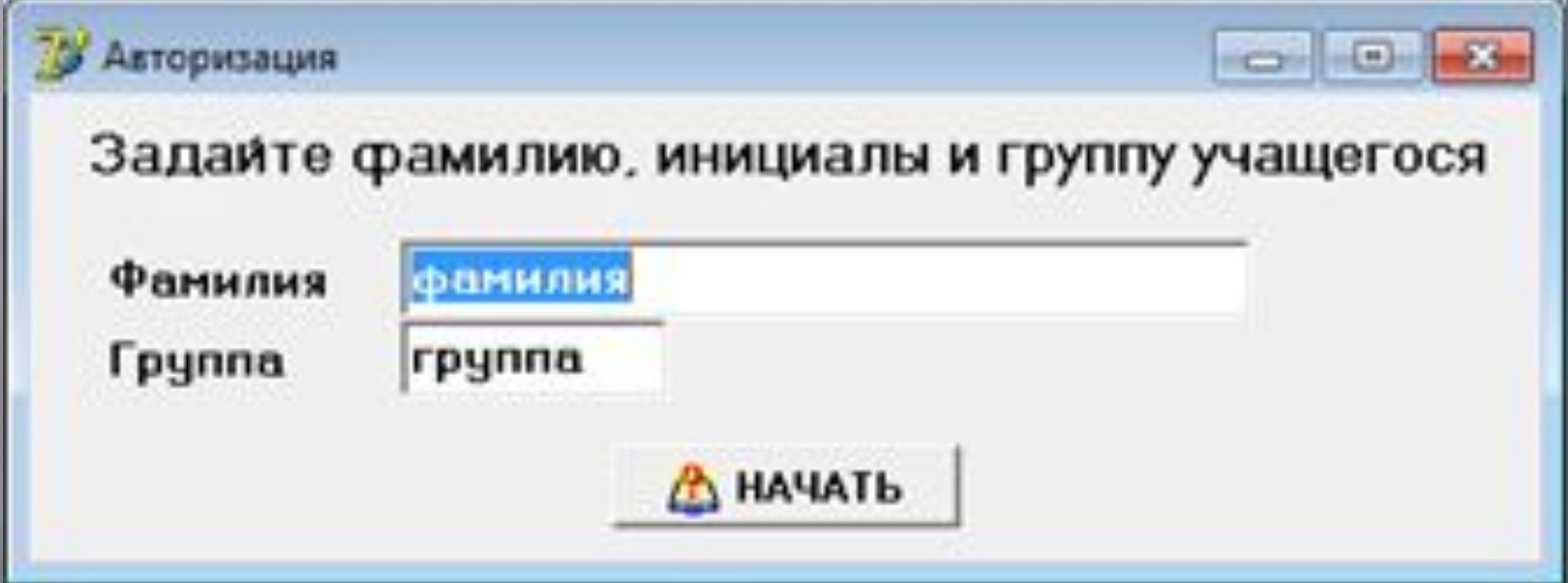

#### **Работа программы**

#### Затем программа перенесет вас к тесту.

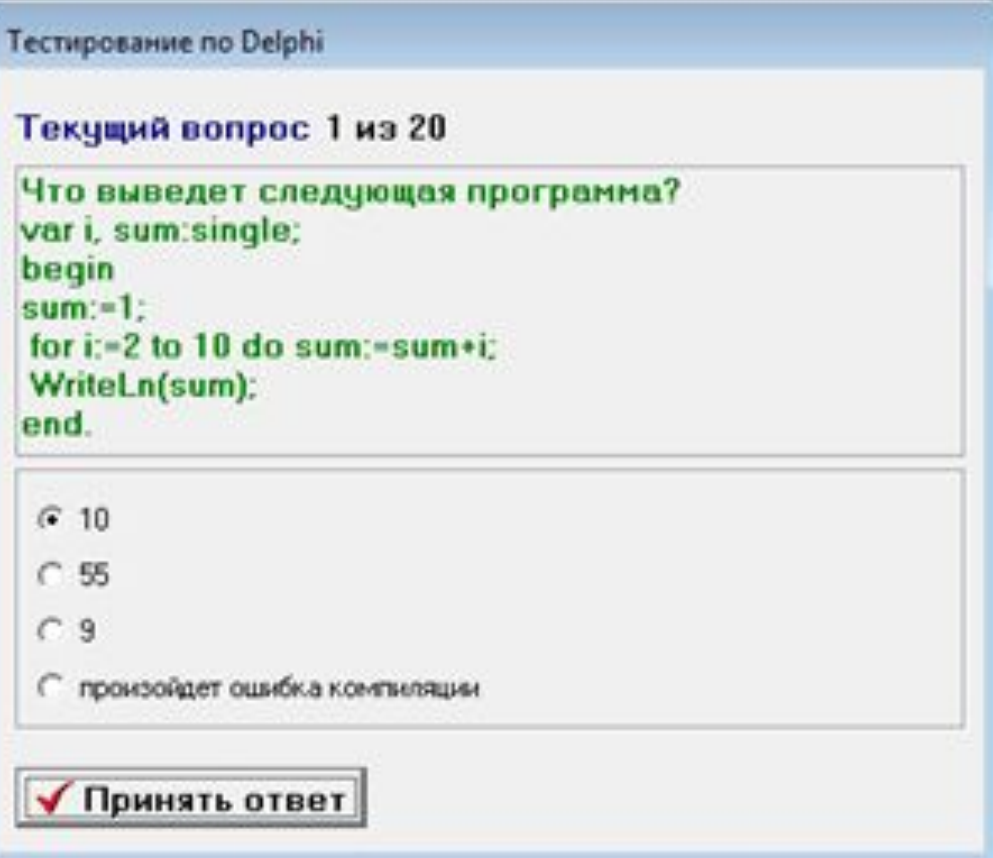

#### **Работа программы**

▣ ǽосле завершения всех вопросов программа выдаст количество верных ответов.

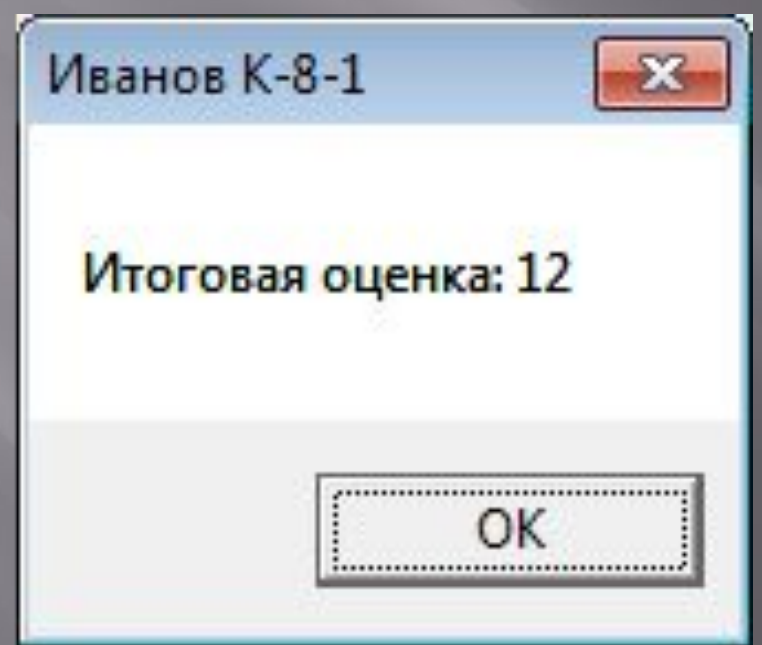

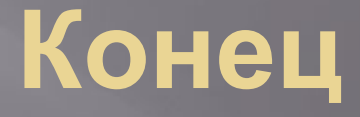

▣ Данный дипломный проект был выполнен в полном соответствии поставленному заданию и отлажен в среде DELPHI 7.0. В ходе выполнения дипломной работы была разработана программа для тестирования студентов по программированию с графическим интерфейсом. База содержит 20 вопросов. Программа может бать использована в образовательных целях.